## **Satellite Communications Satellite**

## **Emulating delay and jitter on satellite links up to 10 Gps**

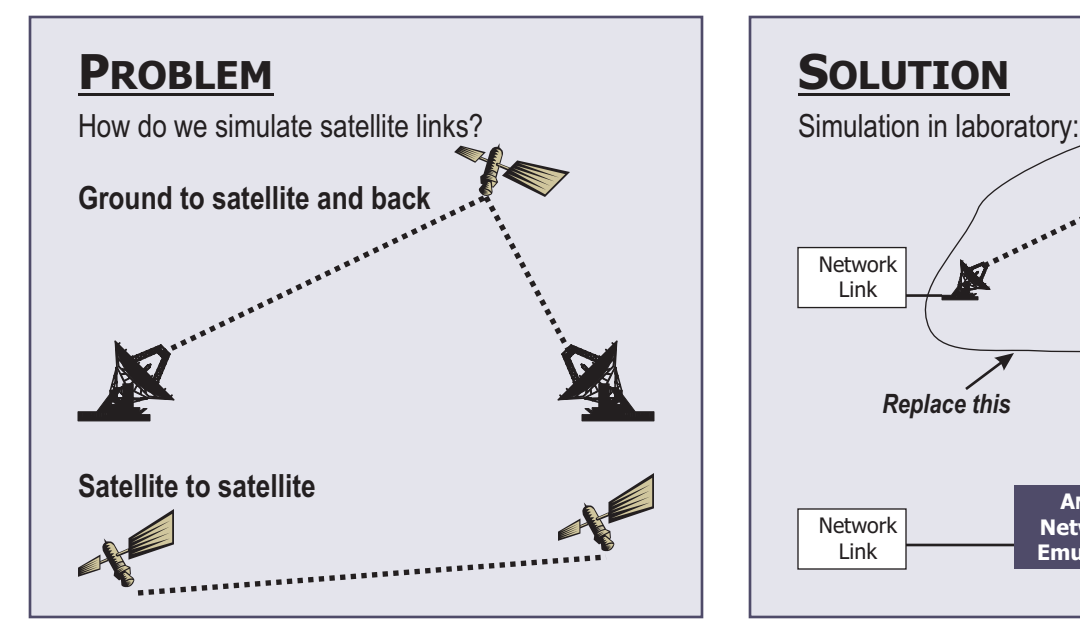

Satellite communications engineers use ANUE<br>Network Emulators to simulate and test communication links in the lab before launching a satellite into orbit. atellite communications engineers use ANUE

ANUE Network Emulators simulate long-distance delays, clock jitters, Doppler effects, bit errors, and other impairments that must be tested for before a satellite is deployed in space.

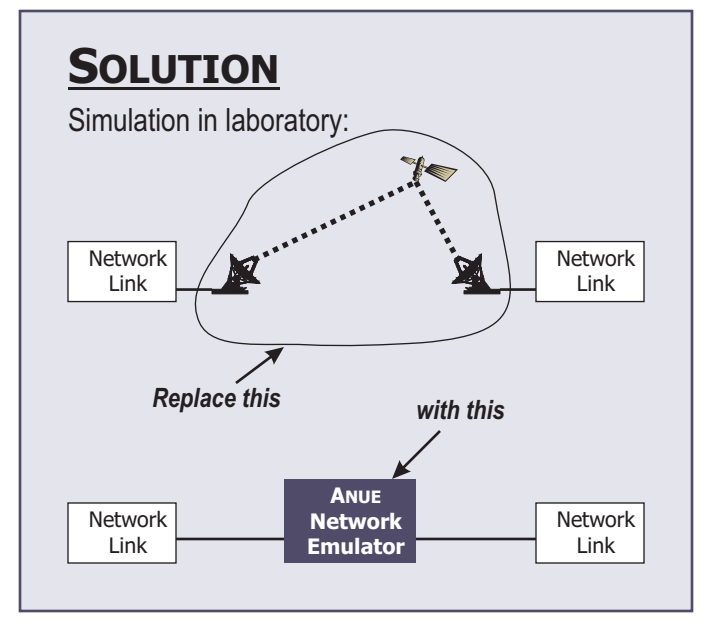

## **Test Solutions**

- Delay Test applications for the impact of longdisatnce communication delays
- Jitter/Doppler Effect Test telecommunication links for error margins of eye-pattern shift
- Attenuation Simulate the effects of signal attenuation with injection of bit errors

## **Features**

- Delay emulation up to 6 seconds in 1-bit increments
- Date rates from 10Mbps to 10Gbps
- Multiple protocol support
	- SDH/SONET up to STM48/OC192 @ 10Gbps
	- GigE up to 10Gbps
	- Fibre Channel up to 10Gbps

**NUE SYSTEMS, INC.** • 9111 JOLLYVILLE ROAD • SUITE 100 • AUSTIN, TX 78759 • U.S.A.

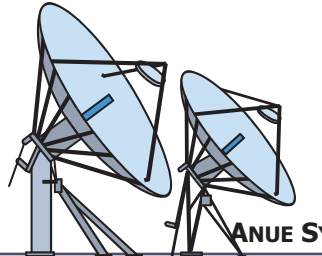

*ANUE welcomes custom application requirements.*

*Contact us for consultation and support.*